## **Step by Step Clean Regatta Registration and Certification Overview**

- $\rightarrow$  Before beginning, make sure you are a registered user.
- **Step 1:** Register your regatta by providing basic event information.
- **Step 2: Select the Best Practices you plan to achieve** and view your anticipated certification level.
	- Download the Clean Regattas Toolkit to get ideas for ways to achieve each best practice.
	- Ask fellow regatta organizers for advice on the discussion forums.
	- Implement these initiatives at your event.
- **Step 3: Submit your event for certification and offer** feedback on the program.
- **Step 4 (for Platinum Level only)**: Submit a sustainability report.

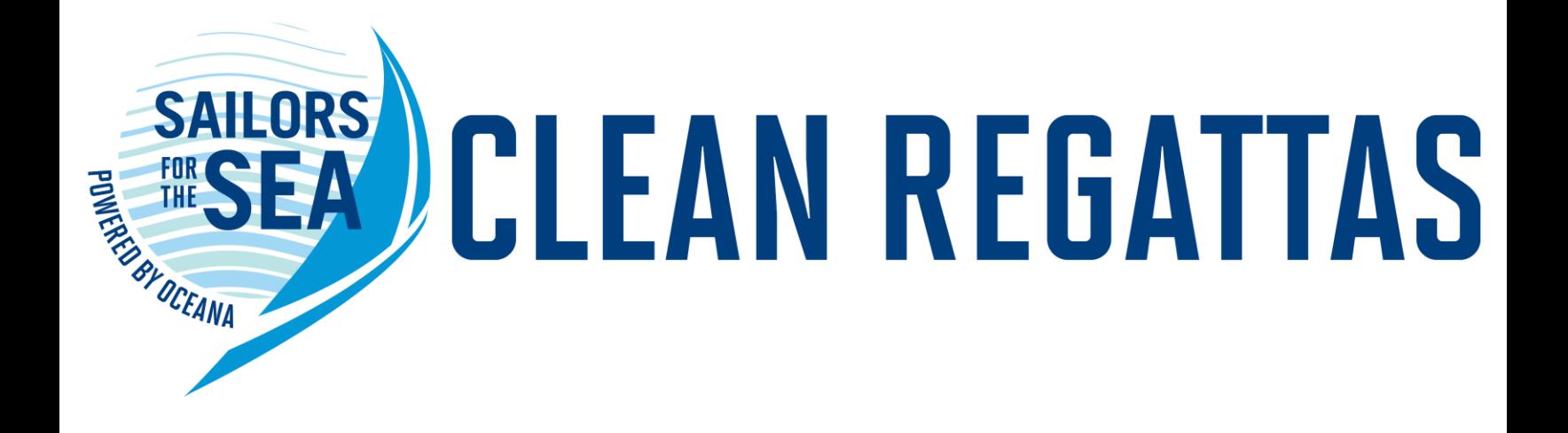

## **Logging in or Creating an Account**

- To log in to an existing account or create an account, click on "MY ACCOUNT" at the top of our homepage.
	- From there, you can either create a new account, or log in to an existing account.
	- **You must be logged in to register your regatta**.

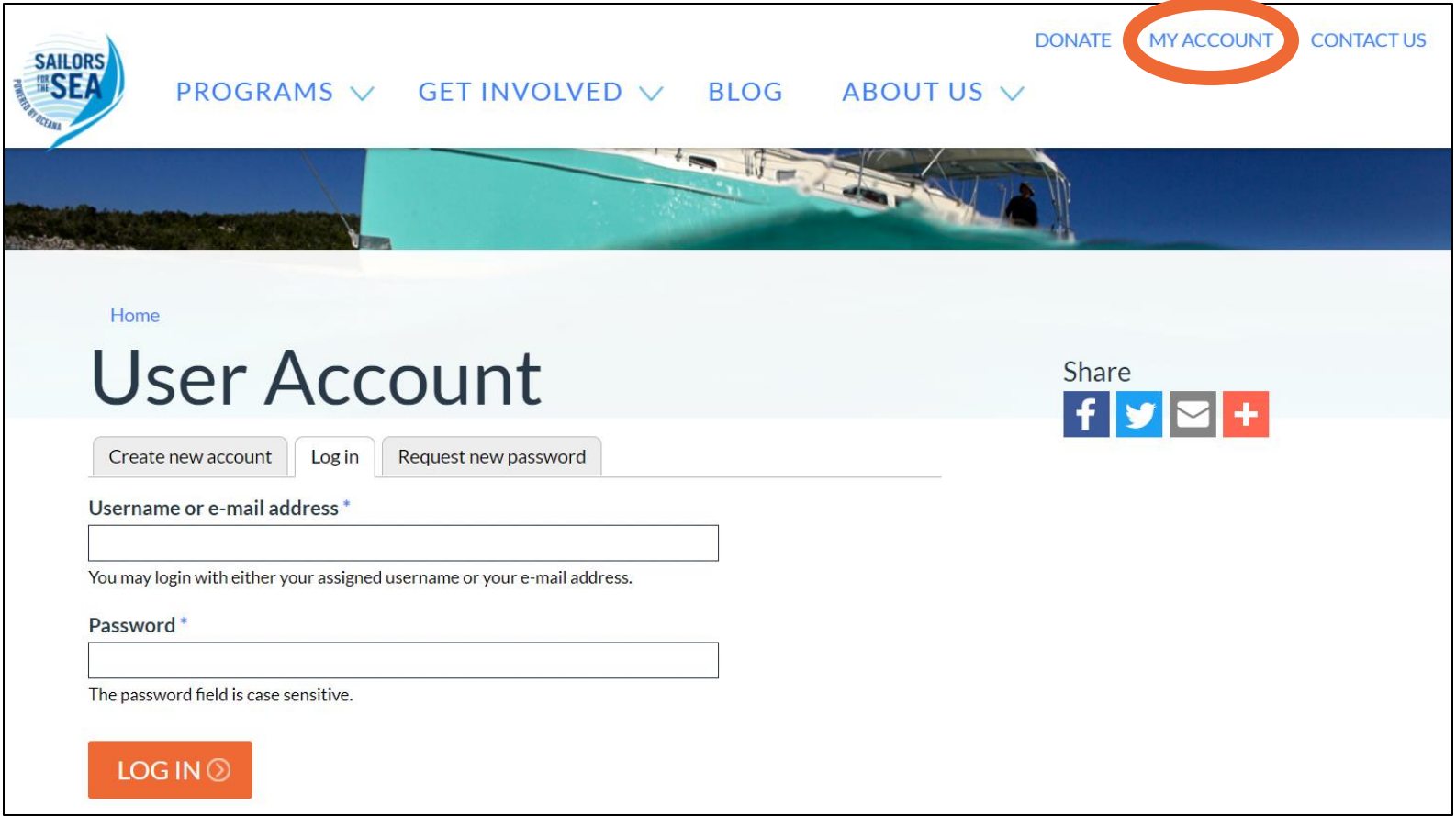

## **Changing Your Password**

• Once logged in, you may change your password by clicking "my account"  $\rightarrow$  "Edit"  $\rightarrow$  input a new password  $\rightarrow$  "SAVE"

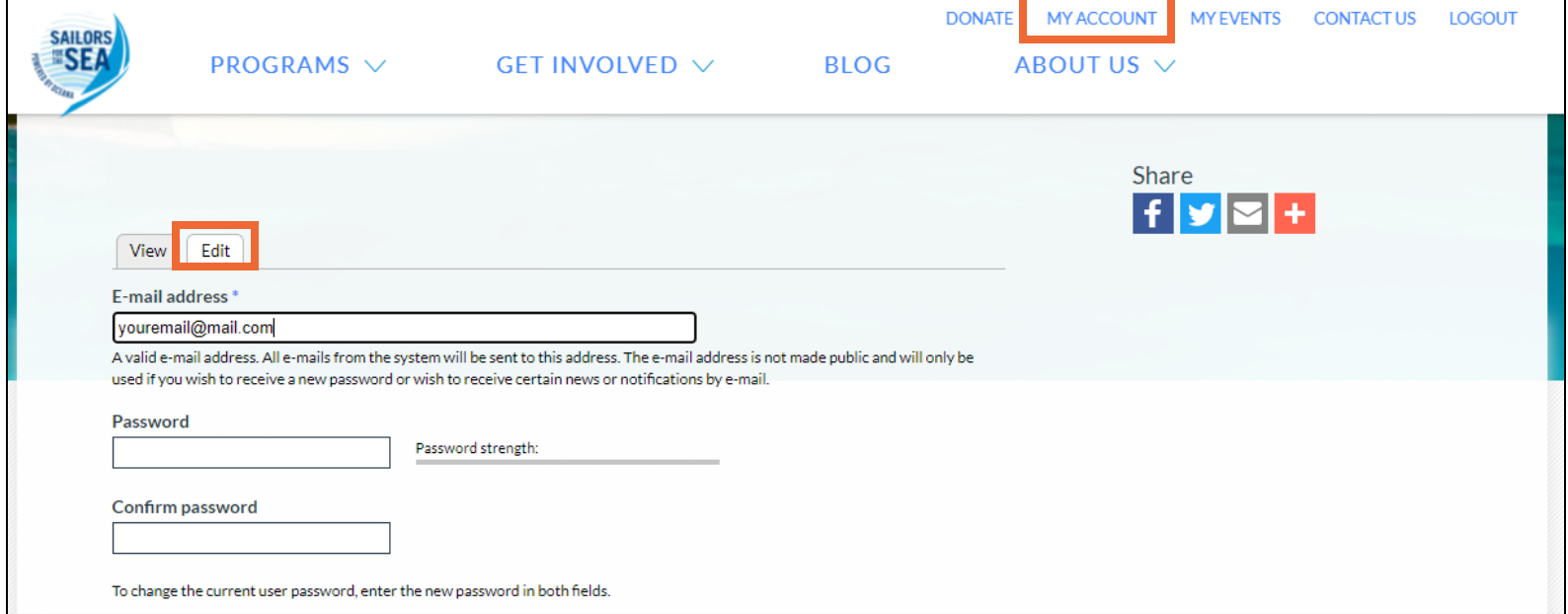

**NOTE:** the "request new password function" **does not work**. Please email [econklin@oceana.org](mailto:econklin@oceana.org) if you are having issues logging in.

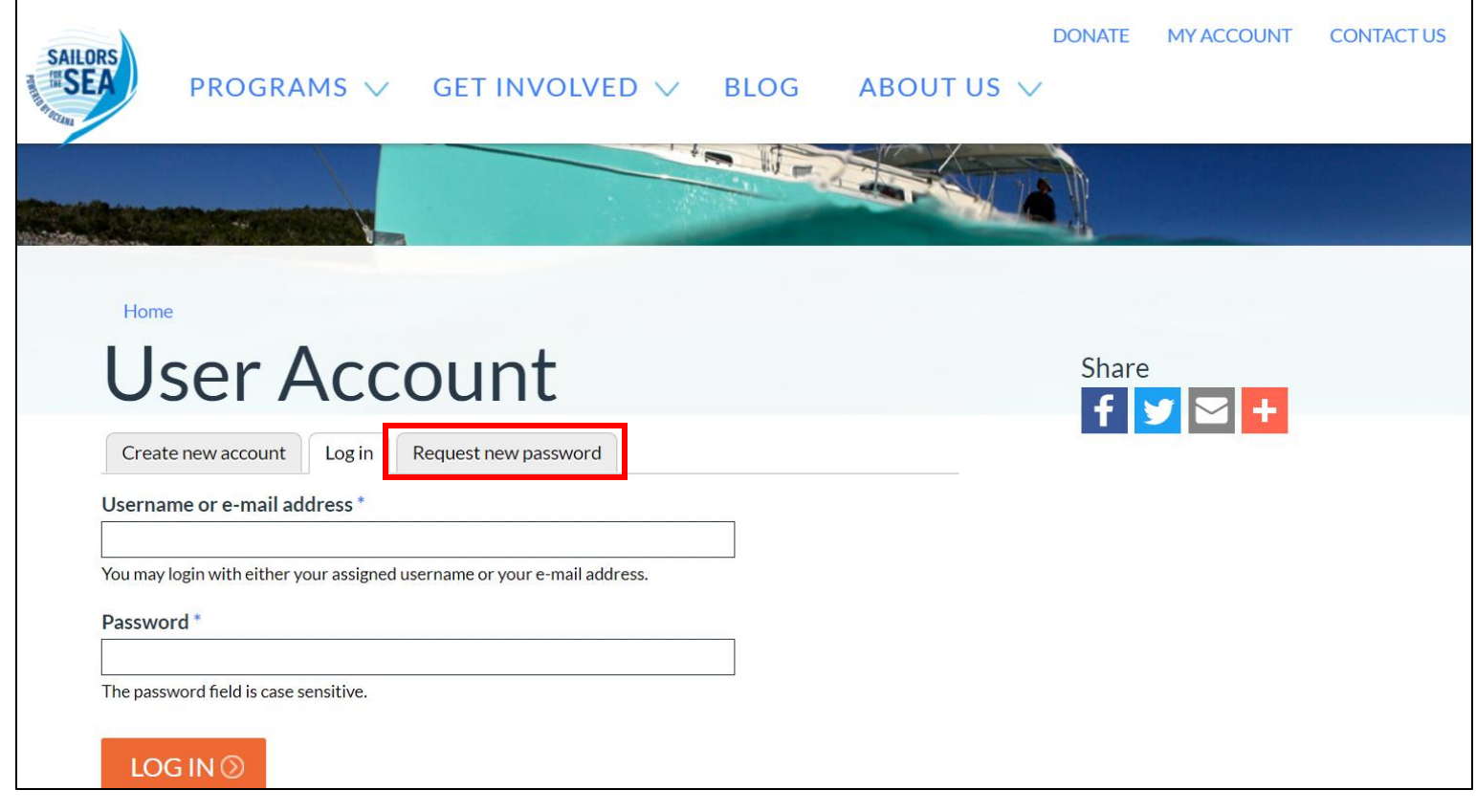

### Programs  $\rightarrow$  Clean Regattas  $\rightarrow$  Register an Event

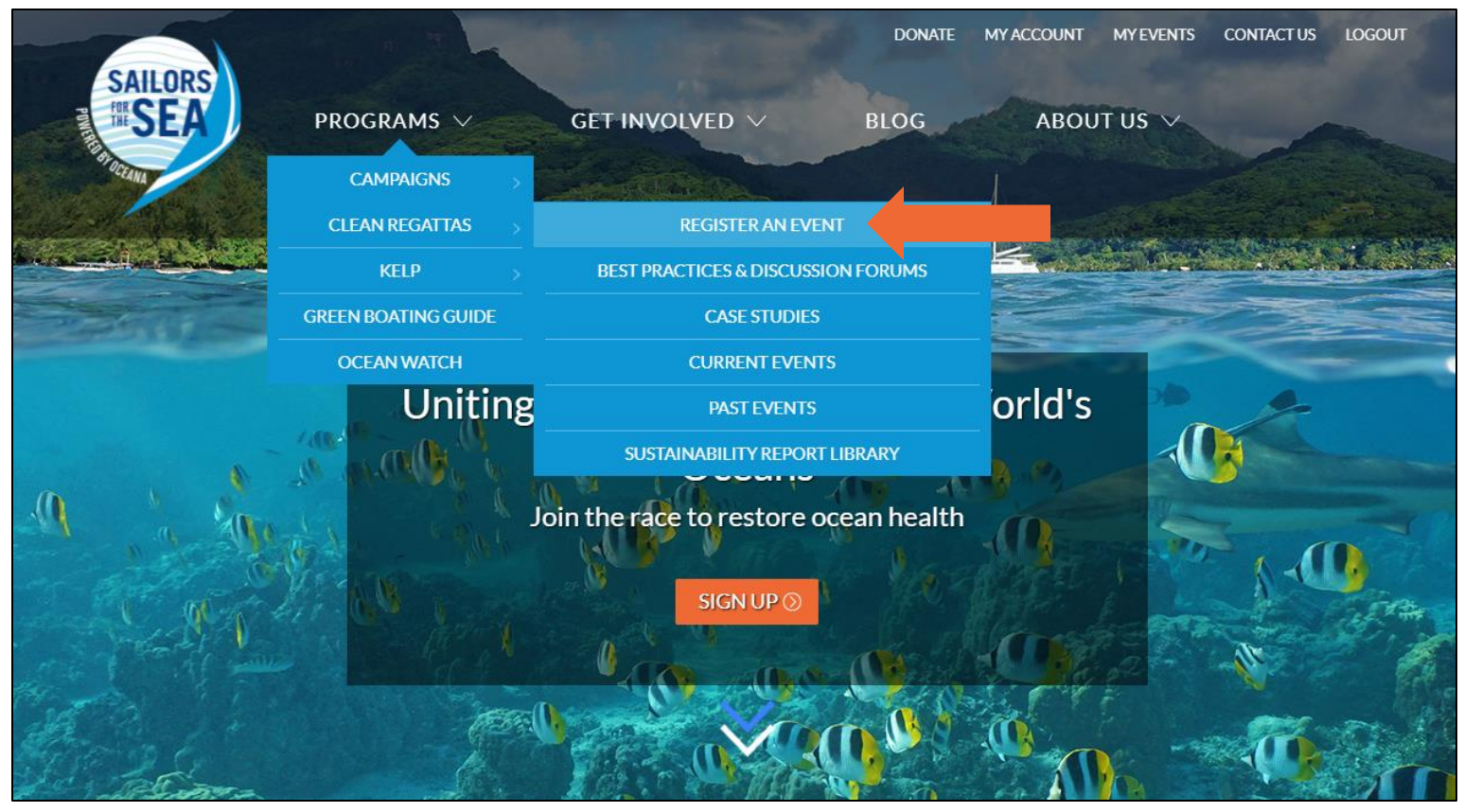

#### **OR** Click "My Events"  $\rightarrow$  Register an Event

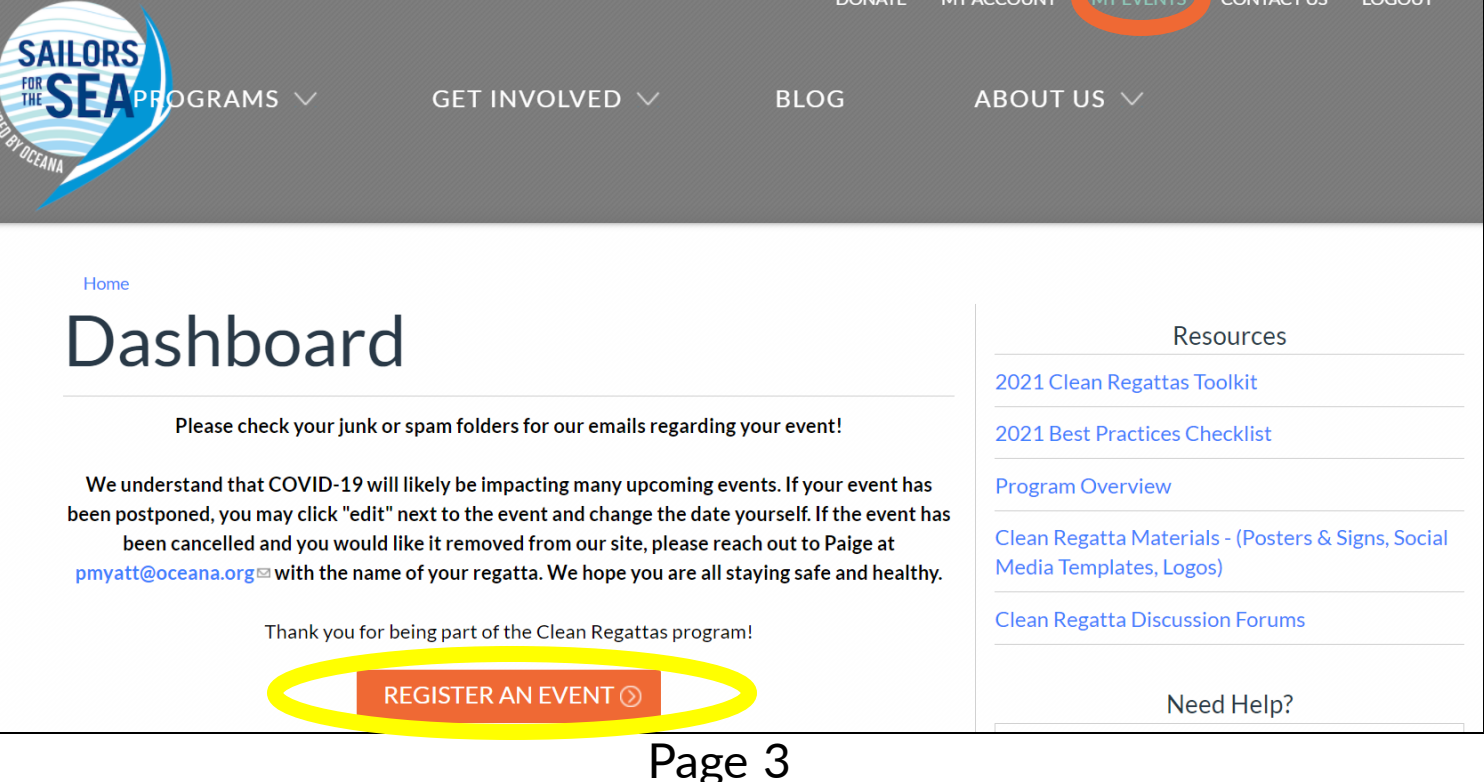

Fill in the registration form with your basic event info.

• **Note:** If you will be hosting weekly races, or any series of events with consistent Best Practices, please check the "Full Season" box and input the number of events you will have throughout the series.

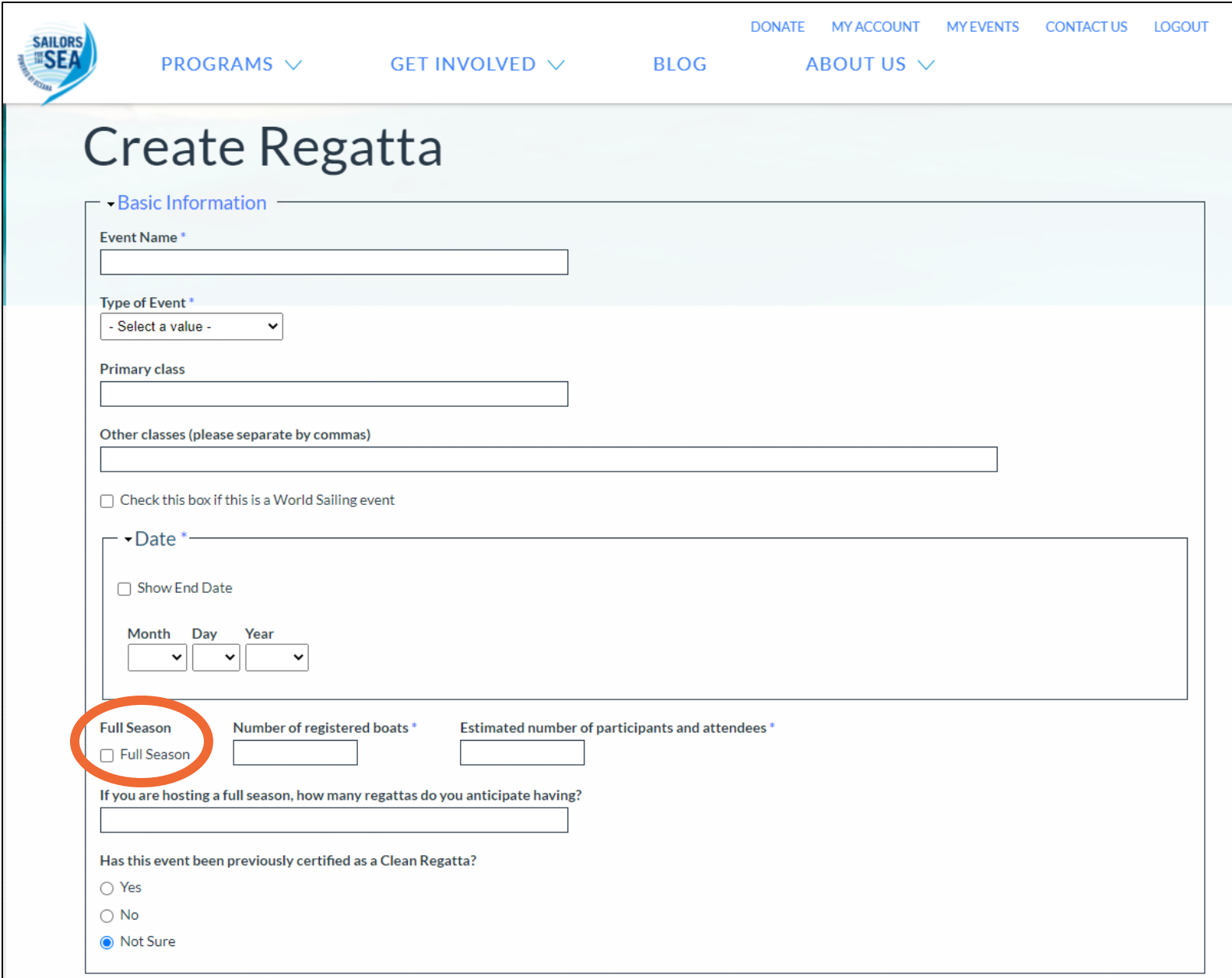

Continue to fill in the registration form with your host organization and contact information.

• **Note:** if you would like your certification to be emailed to others involved with the event, please provide their email addresses in the box highlighted below.

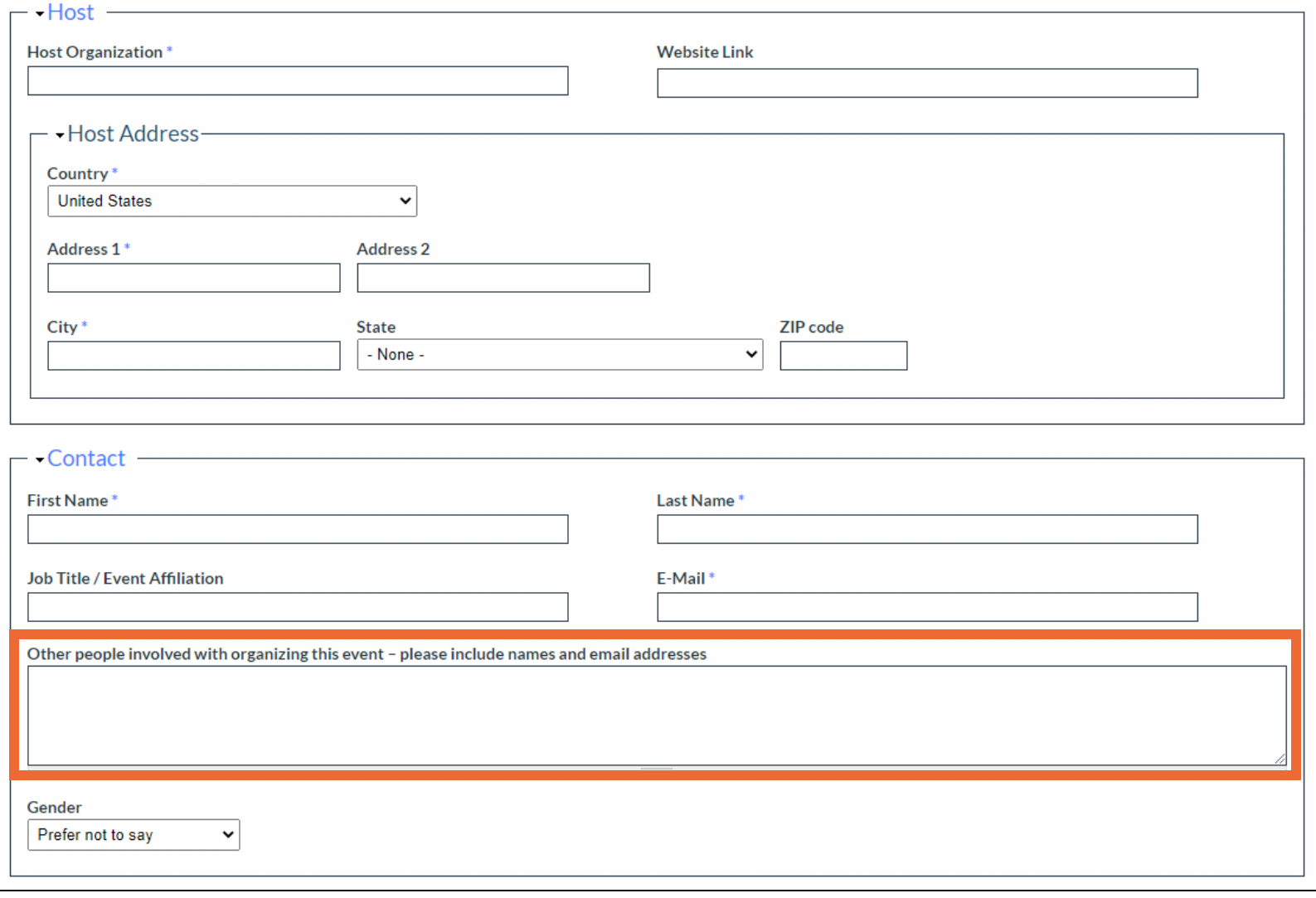

**Note:** Please **skip the "Feedback" section until you have completed your regatta**. You will be prompted to provide feedback when submitting your event for certification.

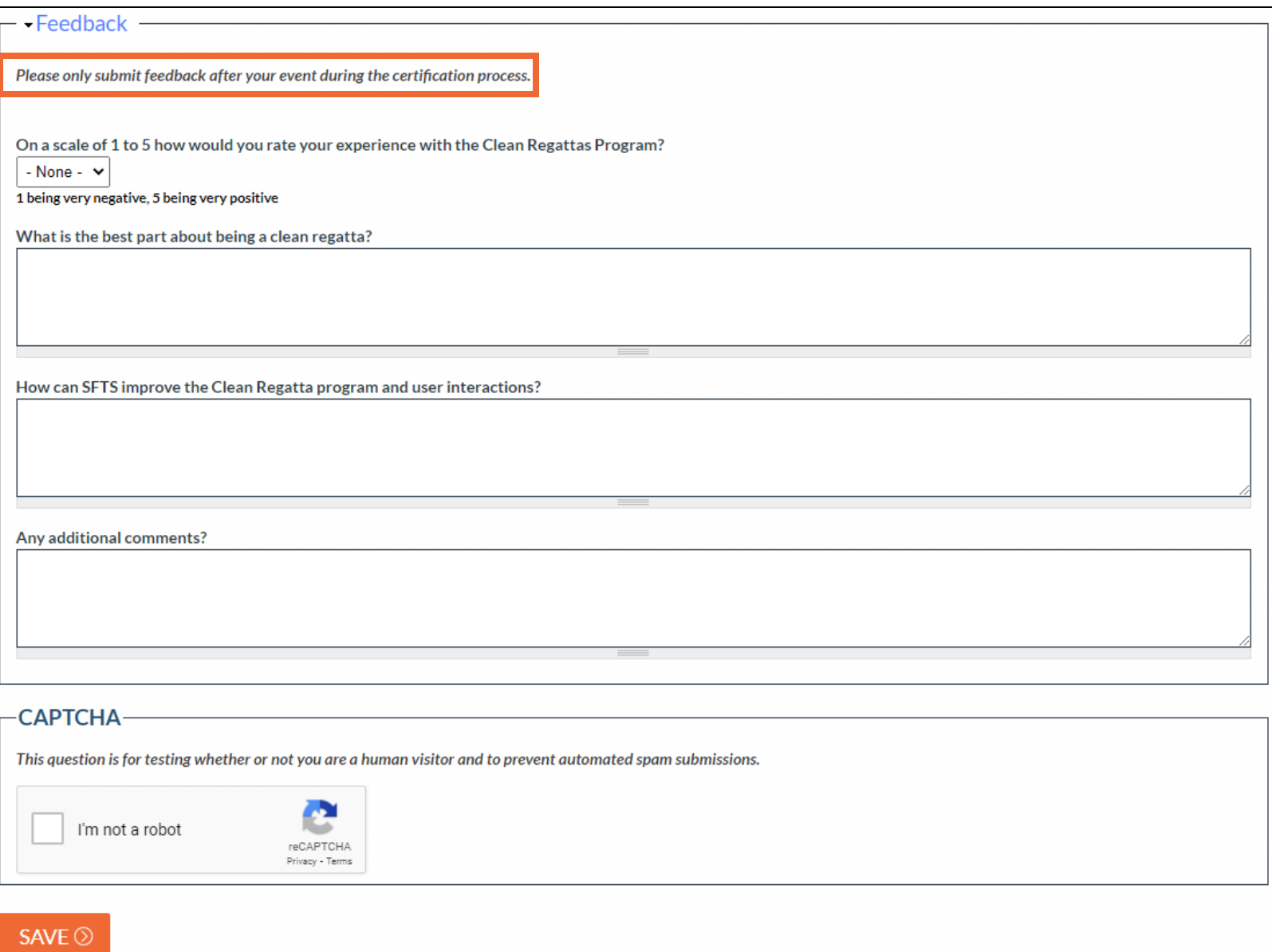

Pass the "CAPTCHA" test by clicking the "I am not a robot" box and hitting the "SAVE" button **once**. Please be patient as your dashboard loads.

## **Get Familiar with Your Dashboard**

Welcome to your dashboard! Here you will see all of your events: upcoming, awaiting certification, and already certified. Please note the available resources as well.

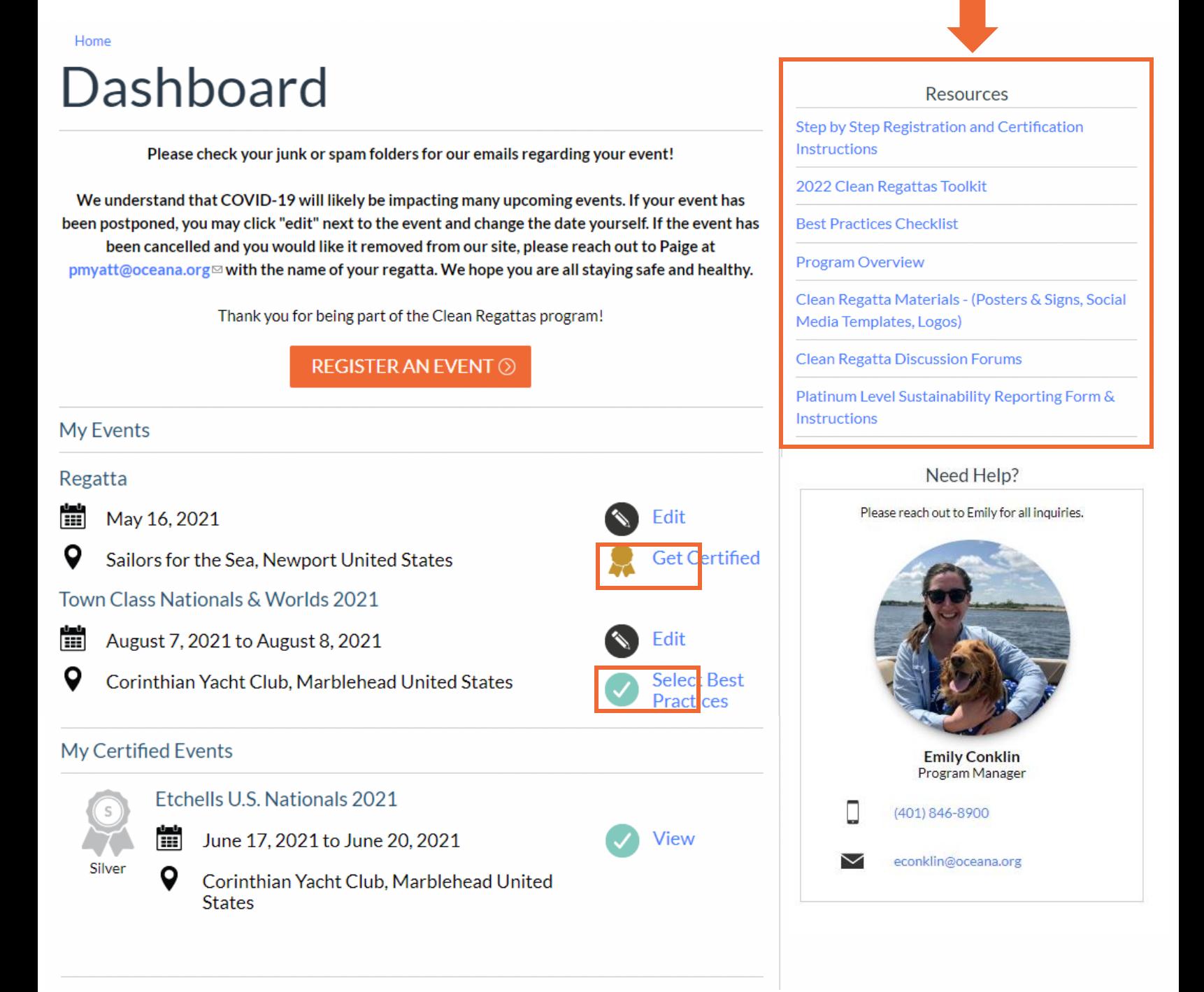

**Note:** If you need to change the date or edit any other basic event information, you may do so by clicking "edit".

# **Step 2: Select Best Practices**

#### **For upcoming events:** click "Select Best Practices" to choose the sustainability initiatives you plan to achieve.

Town Class Nationals & Worlds 2021

靈 August 7, 2021 to August 8, 2021

Q

Corinthian Yacht Club, Marblehead United States

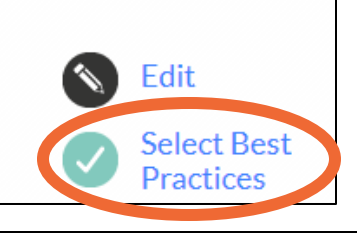

### Edit Regatta Town Class Nationals & Worlds 2021

View Edit

#### -Select Best Practices

Best Practices Please refer to the Toolkit to see if your efforts fall under one of these 20 Best Practices. Your certification level will be automatically calculated below based on your selections. If your efforts do not fall under any of these Best Practices, please describe your additional efforts in the box below. We will take these into consideration when officially certifying your event. **Elimination of Single-Use Items** √ 1. Eliminate Single-Use Water Bottles and Provide Water Refill Stations 2. Eliminate Plastic Straws 3. Serve Food with Plastic-Free Dinnerware 4. Use or Provide Reusable Bags □ 5. Award Practical Items or Use a Perpetual or Upcycled Trophy **Community Involvement** √ 6. Publicize Your Sustainability Efforts 7. Involve Local Organizations √ 8. Post Educational and Reusable Signage √ 9. Serve Local Food or Source Seafood Sustainably **Responsible Waste Management** 10. Organize a Green Team √ 11. Ensure Proper Waste Bin Placement and Signage 2 12. Divert Food Waste from the Landfill □ 13. Use Paperless Event Management **Environmental Stewardship** □ 14. Host a Beach or Marina Cleanup □ 15. Promote Alternative Transportation □ 16. Increase Awareness of Wildlife and Habitat Protection 17. Offer Vegetarian or Vegan Alternatives **Green Boating** □ 18. Use Eco-Smart Race Management Techniques □ 19. Prevent Toxins from Entering the Water ✔ 20. Encourage Green Boating Practices

Certification Level Earned: Silver

**Note:** Your anticipated certification level will be calculated at the end of the checklist. If you log back in and your certification level says "none", please check / uncheck a Best Practice to re-engage the calculation. Your level will reappear. Page 8

## **Step 3: Submit Your Event for Certification**

**Once your regatta has occurred:** click "Get Certified" to confirm the Best Practices you were able to achieve. You can also detail any efforts that went above and beyond. Please offer your feedback on your experience hosting a Clean Regatta to help us improve the program each year.

Regatta

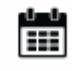

May 16, 2021

Sailors for the Sea, Newport United States

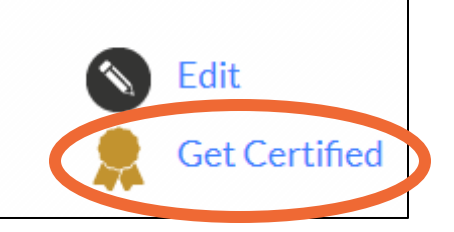

Let us know if you did anything else above and beyond these Best Practices. Platinum Level Certification requires a Sustainability Report. You can fill out this form with pictures of each Best Practice and a description of your efforts. A report will be generated for you. Please reach out to Paige⊠ with any questions.

- Feedback

Please only submit feedback after your event during the certification process.

On a scale of 1 to 5 how would you rate your experience with the Clean Regattas Program?

- None -  $\vee$ 

1 being very negative, 5 being very positive

What is the best part about being a clean regatta?

How can SFTS improve the Clean Regatta program and user interactions?

Any additional comments?

## **Step 3: Submit Your Event for Certification**

**Note:** To receive your official certification, make sure to check the **"Complete – Submit for Certification Box" and hit the "SAVE" button.** You will not receive your certificate until this box is checked.

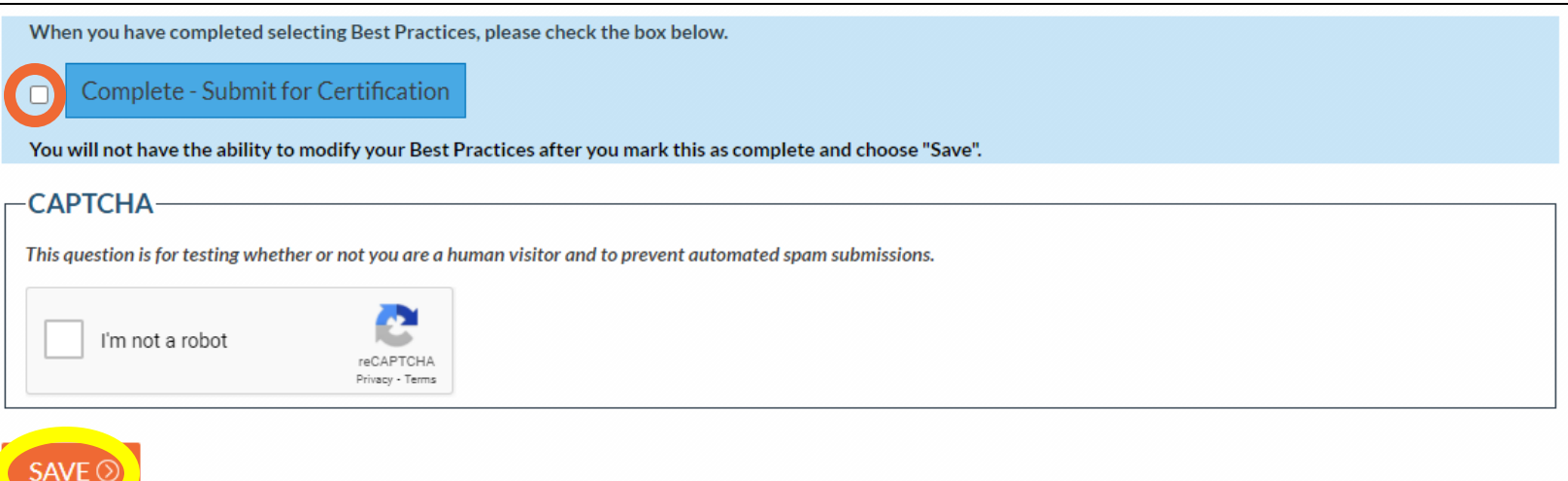

## **Step 4 (Platinum Level): Submit Sustainability Report**

If you are looking to achieve Platinum Level certification, you must also submit a sustainability report with pictures and descriptions of each Best Practice you achieved. You can create your own report and submit the PDF, or you can use the google form linked below

Let us know if you did anything else above and beyond these Best Practices. Platinum Level Certification requires a Sustainability Report. You can fill out this form with<br>pictures of each Best Practice and a description o

#### **Your certificate will be emailed to you once all steps are complete.**

Page 10